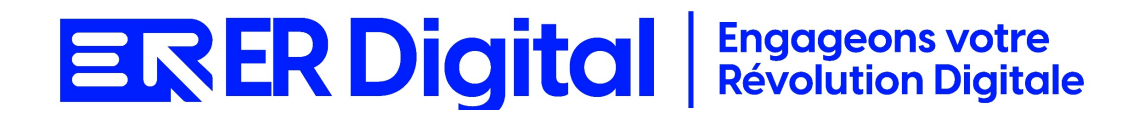

# CATALOGUE DE FORMATION 2024

# Formation Cleemy NDF

#### **Objectifs**

Pouvoir assimiler et exploiter l'application Cleemy NDF en tant qu'utilisateur, conformément aux spécifications énoncées dans le cahier des charges et dans le cadre des processus définis en collaboration avec le client.

#### **Niveau de connaissances préalables requis**

- Compréhension de la langue française
- Lire et écrire
- Savoir utiliser un ordinateur et maîtrise des outils bureautiques de base
- Disposer d'un ordinateur avec une connexion Internet stable pour participer à la formation

#### **Public concerné**

Toutes les personnes amenées à utiliser Cleemy NDF.

#### **Durée et organisation de la formation**

Formation d'une demi-journée à une journée selon les cas.

1 stagiaire minimum et 5 stagiaires maximum.

Horaires et dates à déterminer avec le client

La formation peut se faire dans les locaux du client ou via un logiciel de visioconférence.

#### **Tarif**

Prix accessible sur demande.

### **Moyen d'encadrement de la formation**

La formation est assurée par des consultants certifiés.

# **Moyens techniques et outils mis à disposition**

Le stagiaire doit posséder son propre ordinateur et avoir accès à une connexion Internet. En cas de formation sur site impliquant plusieurs participants, un vidéoprojecteur doit être mis à disposition.

Utilisation de l'application directement sur l'ordinateur du stagiaire.

# **Moyens et méthodes pédagogiques**

La formation commencera par un tour de table, les apprenants présenteront leur fonction et leurs attentes.

Formation théorique abordant les processus du client, suivie d'une mise en pratique avec un accompagnement.

#### **Moyens d'évaluation des acquis mis en œuvre**

- **Évaluations formatives :** tout au long de la formation, des évaluations formatives seront intégrées pour mesurer la compréhension continue des stagiaires. Cela inclut des exercices pratiques et des discussions interactives.
- **Évaluations pratiques :** la phase de mise en pratique sera évaluée de manière pratique, avec des exercices concrets permettant aux stagiaires de démontrer leur compétence dans l'utilisation de Zeendoc dans des scénarios réels.
- **Évaluation continue :** le formateur effectue une évaluation continue en observant la participation active des stagiaires, leurs questions et leurs contributions tout au long de la formation.
- **Feedback des participants :** la collecte de feedback direct auprès des participants sur leur expérience de formation et leur perception de l'acquisition des compétences peut également être un moyen précieux d'évaluation.

### **Contenu**

### **Module 1 : Introduction à Cleemy et à la Gestion des Notes de Frais**

Comprendre l'importance de la gestion des notes de frais dans le contexte professionnel.

Se familiariser avec l'interface de Cleemy et ses fonctionnalités.

Présentation de Cleemy et de ses fonctionnalités.

Introduction à la gestion des notes de frais.

Exploration de l'interface utilisateur.

# **Module 2 : Configuration de Base dans Cleemy**

Apprendre à configurer les paramètres de base pour la gestion des notes de frais. Paramétrer les informations générales de l'entreprise. Configuration des paramètres généraux de la solution. Paramétrage des catégories de frais et des règles de remboursement. Configuration des utilisateurs et des approbateurs.

#### **Module 3 : Saisie des Notes de Frais**

Maîtriser la saisie des notes de frais dans Cleemy. Comprendre les différentes catégories de frais et les pièces justificatives. Saisie des frais kilométriques, repas, hébergement, etc. Ajout des pièces justificatives. Utilisation de l'application mobile pour la saisie en déplacement.

#### **Module 4 : Suivi des Demandes et des Remboursements**

Comprendre comment suivre l'état des demandes de remboursement dans Cleemy.

Utiliser les fonctionnalités de suivi.

Consultation de l'état des demandes de remboursement.

Suivi des étapes d'approbation.

Analyse des remboursements.

# **Module 5 : Gestion des Frais Récurrents**

Maîtriser la gestion des frais récurrents dans Cleemy. Automatiser la saisie des dépenses fréquentes. Création et gestion des frais récurrents. Automatisation de la saisie périodique.

#### **Module 6 : Politiques de Notes de Frais**

Comprendre comment mettre en place des politiques de notes de frais. S'assurer que les remboursements respectent les règles établies. Définition des politiques de notes de frais. Vérification de la conformité des demandes par rapport aux politiques.

# **Module 7 : Export des Données et Intégration avec d'Autres Outils**

Comprendre comment exporter les données de Cleemy. Explorer les options d'intégration avec d'autres outils de gestion. Exportation des données de notes de frais. Intégration avec la comptabilité et d'autres systèmes.

# **Module 8 : Personnalisation des Paramètres Avancés**

Apprendre à personnaliser les paramètres avancés pour répondre aux besoins spécifiques.

Comprendre les options de personnalisation avancée.

Personnalisation avancée des paramètres de notes de frais.

Utilisation de filtres et de champs personnalisés.

# **Module 9 : Sécurité et Confidentialité**

Comprendre les aspects liés à la sécurité et à la confidentialité des données de notes de frais.

Gérer les droits d'accès.

Gestion des droits d'accès.

Sécurité des données de notes de frais.

# **Module 10 : Cas Pratiques et Résolution de Problèmes**

Appliquer les connaissances acquises à des cas pratiques.

Résoudre des problèmes courants liés à l'utilisation de Cleemy pour la gestion des

notes de frais.

- Analyse de cas pratiques.
- Résolution de problèmes courants.

# **MODALITÉS D'INSCRIPTION**

# **Contact**

Afin d'obtenir des renseignements sur nos formation, merci de contacter :

Eric REINSTADT

[ereinstadt@erdigital.fr](mailto:ereinstadt@erdigital.fr)

06 31 97 09 75

# **Modalités d'inscription et délais d'accès à notre formation :**

Afin de vous inscrire à notre formation, merci de contacter Eric REINSTADT. Une étude de vos besoins sera réalisée et la formation sera personnalisée selon vos attentes.

Un planning sera convenu avec notre formateur selon les disponibilités de chacun. Une fois votre inscription validée, nous vous adresserons une convention de formation et une convocation vous sera envoyée par mail avant le début de la formation.

# **Accessibilité aux personnes handicapées**

La loi du 5 septembre 2018 pour la « liberté de choisir son avenir professionnel » a pour objectif de faciliter l'accès à l'emploi des personnes en situation de handicap. Notre organisme tente de donner à tous les mêmes chances d'accéder ou de maintenir l'emploi.

Nous pouvons adapter certaines de nos modalités de formations, pour cela, nous étudierons ensemble vos besoins.

Pour toutes questions, merci de contacter : Eric REINSTADT - [ereinstadt@erdigital.fr](mailto:ereinstadt@erdigital.fr) - 06 31 97 09 75